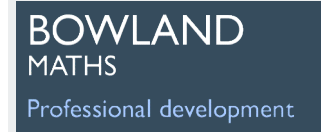

# ICT: Using resources effectively

'How do I get them to stop playing and start thinking?'

#### Module overview

This module explores the pedagogical and practical challenges that confront teachers as they help pupils to use ICT effectively in solving problems and learning mathematics. In this module we look at contrasting uses of the computer: a 'microworld' to explore, a generic 'thinking tool' and a didactical tool. Through planning, implementing and reflecting on lessons using the computer, the role and significance of ICT in mathematics and its relationship to the traditional curriculum are explored.

This guide is intended for use alongside the *Bowland Maths DVD* or website, which include a short introductory video for each of the activities; longer videos of lessons and teacher discussions and links to all the handouts and ICT-based problems. **Please ensure that the two software 'microworlds' are installed and tested on participants' computers before the session** – see the *Resources index* for this module on the DVD or website.

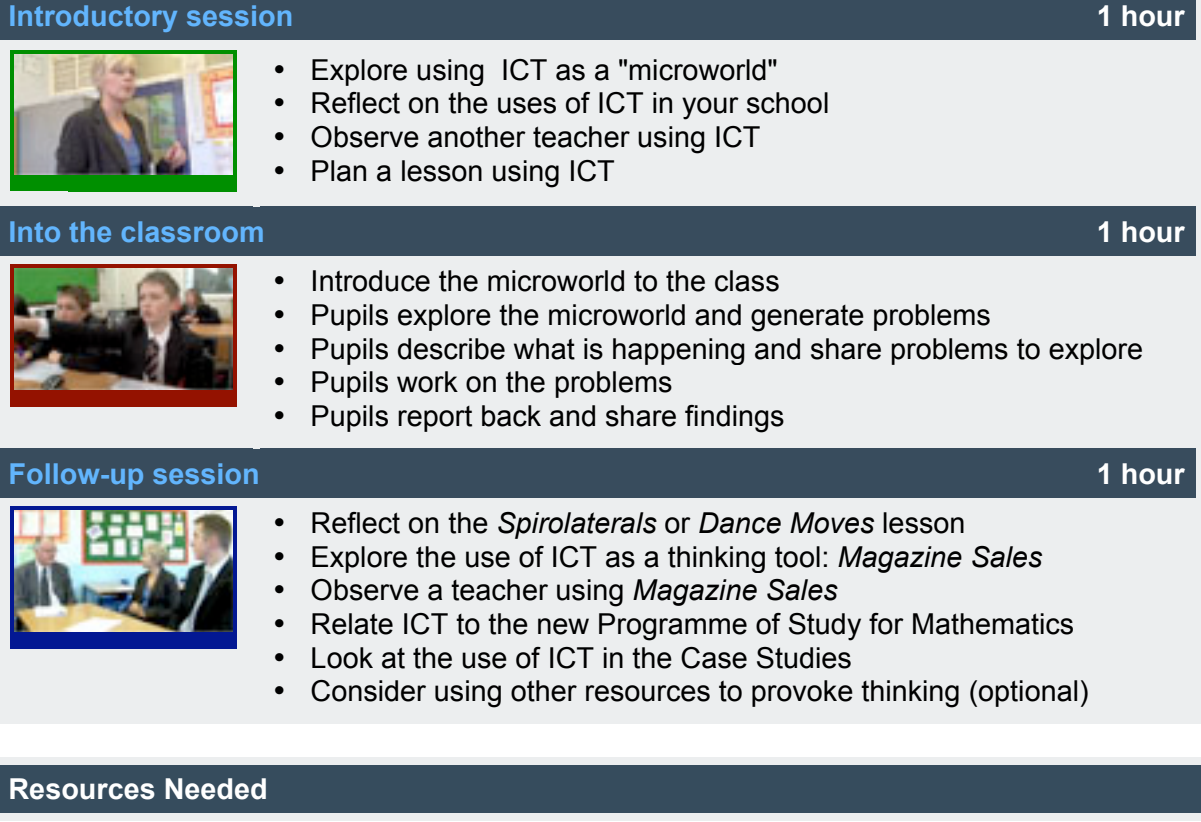

- Handout 1 Two microworlds to explore
- Software Spirolaterals 'microworld'
- Software Dance moves 'microworld'
- Handout 2 Roles of ICT in the maths classroom
- Handout 3 A checklist for using ICT
- Handout 4 Making and selling a magazine
- Handout 5 Spreadsheet hints
- Handout 6 Mathematics Programme of Study: Key stage 3
- Handout 7 Notes on the problems
- Handout 8 Suggested further reading

# **BOWLAND MATHS**

Professional development

Introductory session

# **Introduction Three roles of ICT** In this module we look at three contrasting uses of the computer in mathematics lessons: a 'microworld' to explore • a generic 'thinking tool' a didactic tool. Through planning, implementing and reflecting on lessons using the

computer, the role and significance of ICT in mathematics and its relationship to the traditional curriculum are explored.

ICT: Using resources effectively 'How do I get them to stop playing and start thinking?'

# **Activity 1 Explore using ICT as a "microworld" 15 minutes**

In the case studies, the most common use of a computer is as a 'microworld'. We use this term to refer to a dedicated piece of software that presents a real or imaginary situation, such as a scientific experiment, machine or puzzle that pupils are free to explore. The purpose of this activity is to explore one such microworld: *Spirolaterals*. If this context is already familiar to you, you may prefer to explore *Dance moves* instead.

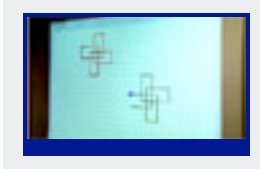

Explore one microworld, referring to the questions on **A** Handout 1. Then discuss your experiences:

- What mathematical processes and skills are involved?
- How does the computer contribute to the activity?
- What other "microworld" activities do you make use of in school?

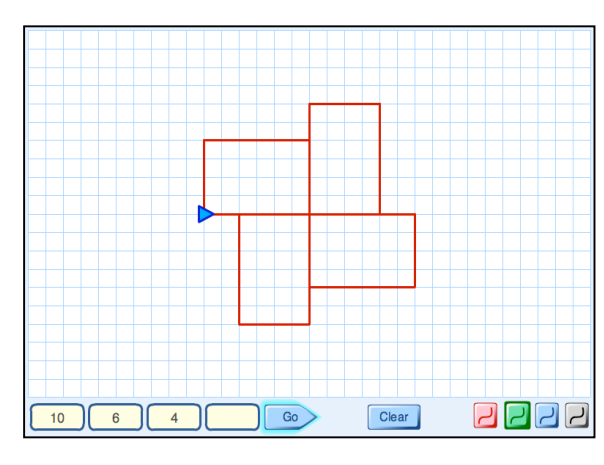

# Spirolaterals **Dance Moves**

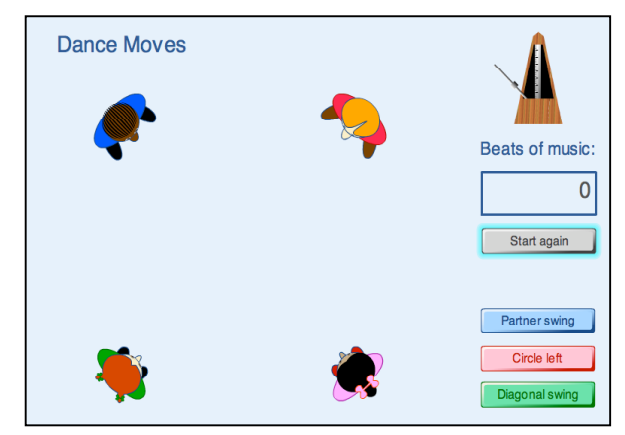

# **Activity 2 Reflect on the uses of ICT in your school 10 minutes**

**Handout 2** proposes three categories for the roles ICT can play in school mathematics:

- A **microworld** providing a rich, motivating domain to explore (e.g. *Spirolaterals*, *Dance Moves* and other specific 'applets')
- A **thinking tool** for working on Mathematics (e.g. graphics calculator, spreadsheet, database, graph plotter, dynamic geometry)
- A **didactic tool** that attempts to explain mathematics and develop fluency in routine skills in more motivating ways. (E.g. electronic textbook, *PowerPoint* presentation, computer games to develop fluency with multiplication tables)

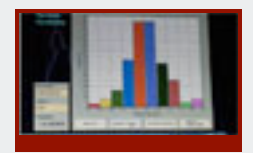

Refer to **Handout 2** and discuss the following questions:

- Which microworlds, thinking tools, and didactic tools do *you* use in mathematics?
- What relative importance do you give to each of the 3 roles in your lessons?
- How far do your pupils regard ICT as a *natural medium for doing mathematics?* (Or is the most powerful mathematical tool still the back of an envelope?)

You may like to watch Rob, Peter and Christine as they discuss the ways they use ICT in their school.

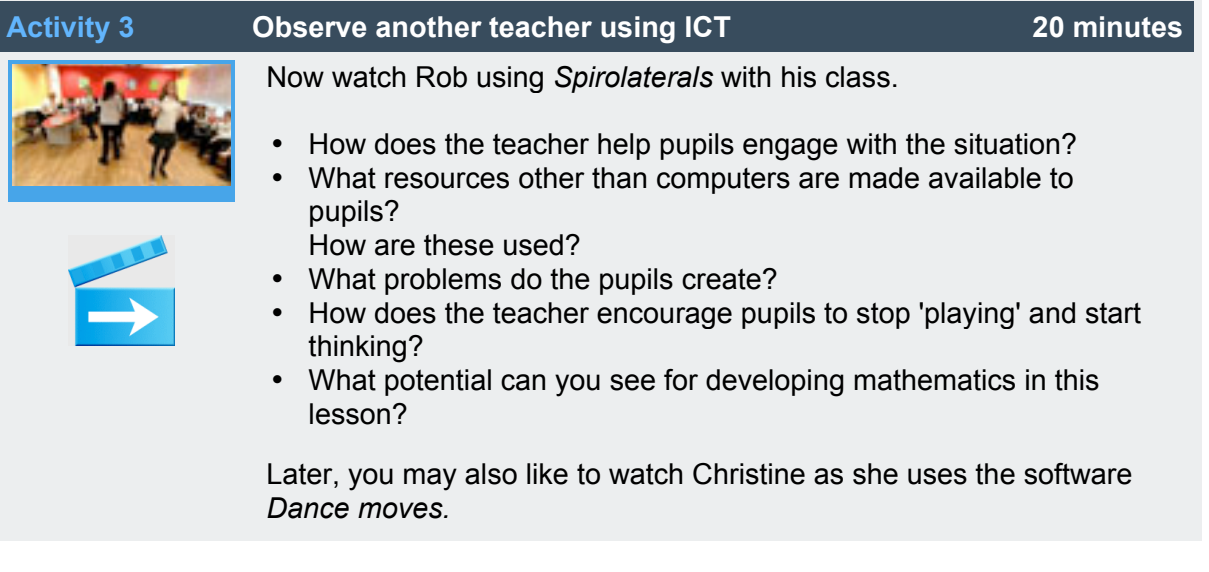

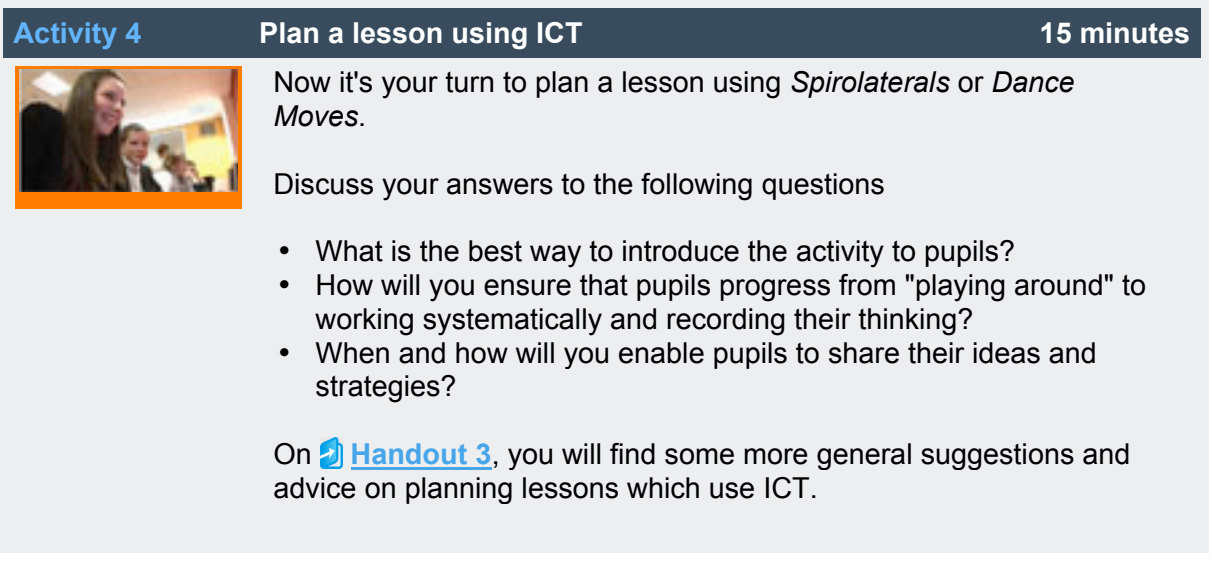

This is the end of the *Introductory session*. After you have tried out your lesson with your own pupils, return for the *Follow-up session*.

Resources to support the lessons, and suggested lesson plans, can be found in the *Into the classroom* session.

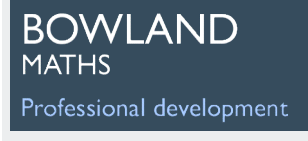

# ICT: Using resources effectively

'How do I get them to stop playing and start thinking?'

Into the classroom

The following suggestions describe one possible approach to using the microworlds *Spirolaterals* or *Dance Moves* with your pupils. Each microworld will need between one and two lessons. Although the plans are presented together, we do advise, that you only use one program at a time!

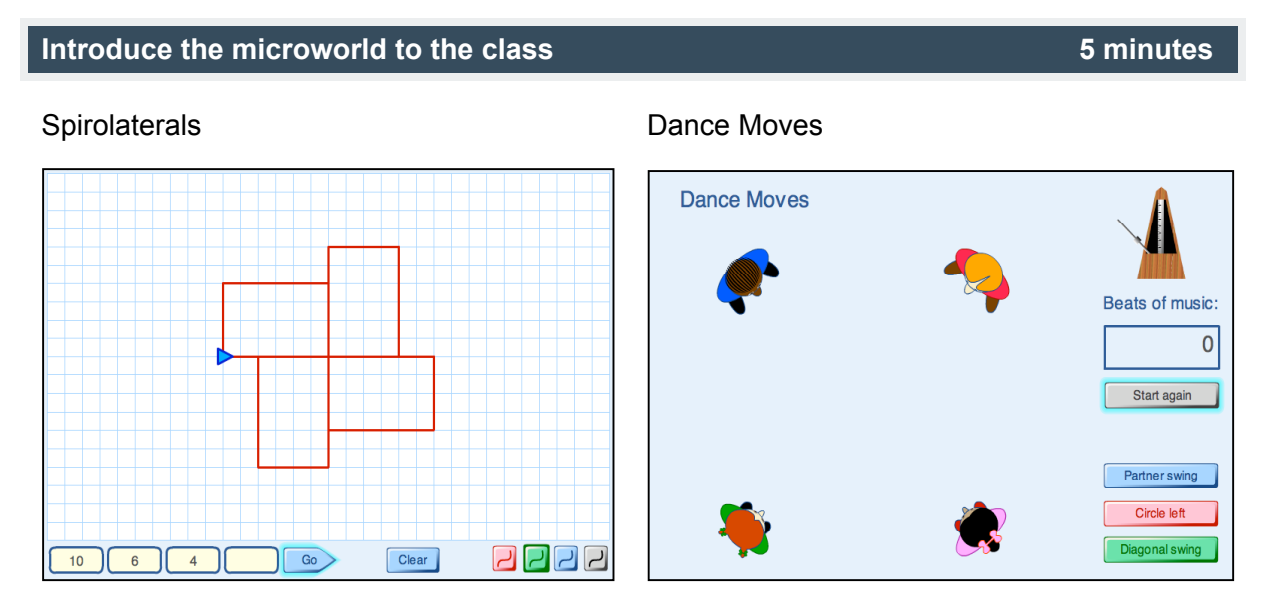

Each lesson needs very little in the way of introduction. Give each pupil a copy of the appropriate handout and explain the purpose of the lesson:

*The aim of today's lesson is for you to explore a simple computer program. Your task is to try to answer these questions:*

- *What does the program do?*
- *What interesting problems does it suggest to you?*
- *Can you solve any of these problems?*
- *Can you make any conjectures and prove them?*

# Explain how pupils are expected to work:

*I want you to work in pairs to see how the software works.*

*Try to record precisely what happens when you enter different numbers/ press different buttons.*

*As you do this, begin to think of some possible problems to investigate. You might, for example make up problems that start with the words:*

# **Spirolaterals**

*"How can we make the computer draw ....?" "What will happen if we .....?"*

#### **Dance Moves**

*"How many different ways...?" "How can I make the dancers move so that...?" "How many beats would....?" "Can I get the dancers to do .... in .... beats?"*

*I'll ask you to share your ideas for problems with the rest of the class in five minutes!*

Issue pupils with clipboards, 1 cm squared paper, pencils, and rulers. Some pupils have also found it helpful to use coloured counters when working on Dance Moves.

# **Pupils explore the microworld and generate problems 10 minutes**

Allow pupils 5 minutes to explore what happens as they type numbers into the software. Go round, encouraging pupils to describe what is happening precisely.

#### **Spirolaterals**

*So tell me how the computer knows what to draw when you enter those numbers.*

#### **Dance Moves**

*Tell me exactly how the dancers will move if you press diagonal swing? Can you show me with counters?*

Encourage pupils to write down some ideas for problems to explore.

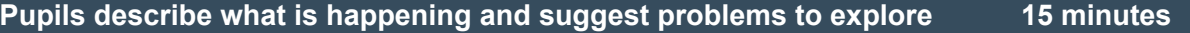

#### **Describing what is happening:**

#### **Spirolaterals**

 *If I enter these three numbers (1, 2, 3) what will it draw when I press go? What is the computer doing with these three numbers?*

#### **Dance Moves**

*If I press "Circle right" what do the dancers do? What angle do they turn through? Can you give us a demonstration?*

Encourage pupils to describe what is happening as clearly and fully as they can. For example, they might say:

#### **Spirolaterals**

*You start by facing to the right. You move 1 unit forward then turn left 90° You move 2 units forward then turn left 90° You move 3 units forward then turn left 90°. You move 1 unit forward then turn left 90°. ... and so on repeating 1,2,3 until you get back to the start.*

Repeat this process with other numbers until you think pupils know how the program draws the shapes.

**Dance Moves** The dancers each move forward and join hands to form a 'square'. They then rotate through 270° anticlockwise. They then step backwards.

Pupils may like to come out to the front and give a demonstration! This isn't as easy as it sounds for some as the orientation of the moves can confuse them.

# **Suggesting problems to explore**

Now brainstorm possible problems to explore and list some on the board or flipchart. Pupils might suggest ideas such as the following:

#### **Spirolaterals**

- *What will happen if we enter a single number* and press "Go"*. 2 numbers? 3 numbers? 4 numbers? Can we predict the types of shapes we will get?*
- *What happens when we change the order of the numbers? So how is (1,2,3) different from (1,3,2)?*
- *Do the shapes always go back to the start? When do they? When don't they? How can we predict this from the numbers?*
- *When do the shapes have rotational symmetry? Can we predict this from the numbers?*
- *When do the shapes have line symmetry? Can we predict this from the numbers?*
- *What happens if we enter the same number more than once? What happens with 3 numbers, like (1,1,2); (3,2,3)? What about 4 numbers, like (1,3,4,4)...?*

#### **Dance Moves**

- *How can we get the dancers to do a dance and then back to their original positions? What different ways are there of doing this? How many different numbers of beats are needed?*
- *What other different positions can the dancers end up in? How can we represent these positions? How can the dancers reach these different positions?*
- *Are there impossible configurations? How can we be sure that they are impossible?*
- *Can we find a dance that lasts, say, 64 beats so that the dancers end up where they started?*

Ask pupils to choose a particular problem to work on. Encourage them to be systematic as they try to answer their problem.

Discuss how they should record their work.

*When you think you have some hypotheses or conjectures, I want you to be able to show me the evidence for this. So as you work, try to keep careful notes of what you try. You may like to copy some of the diagrams by taking screen shots and pasting them into a word processor.*

#### **Pupils work on the problems 20 minutes**

As pupils work on the problem, prompt them to think strategically and analytically:

*Can you state your problem to me clearly? What examples have you tried so far? What are you keeping fixed? What are you changing? Can you do this in a systematic way?*

*What have you found out so far? Can you see any patterns or relationships here? Can you explain why your idea seems to work?*

*How are you keeping a record of your work? Can you use a helpful notation? Why do you need to do this? Can you use the computer to do this?*

#### **Pupils report back and share findings 10 minutes** 10 minutes

When most pupils have made significant progress with their problem, invite a few pairs to come to the front and communicate their ideas to the rest of the class. They can show some patterns on the software itself, projected for others to see. It does not matter if some have not yet reached any conclusions. They can still share their approaches and ideas.

*Let's stop and share some of the different approaches we have used and consider what you have discovered.*

#### *Tell us about:*

- *the problem you are solving;*
- *how you have organised your work;*
- *any conclusions you have reached so far.*
- *any explanations you have for your answers?*

As pupils share their ideas, ask others to contribute suggestions, further examples or counterexamples and ideas of what to do next.

For homework, pupils could be asked to write an account of their discoveries.

**BOWLAND MATHS** 

# ICT: Using resources effectively

'How do I get them to stop playing and start thinking?'

Professional development Follow-up session

**Activity 1 Report and reflect on the lesson 15 minutes** Take it in turns to share stories of what happened in your lesson. Give factual, descriptive accounts and show examples of pupils' work. • Which problems did pupils choose to explore? • What difficulties did they have with the mathematics? • What difficulties did they have with with the computers? • How did you encourage pupils to move away from trial and error approaches? • What records did pupils keep of their work? • What did pupils learn about mathematics? • What did pupils learn about the use of computers?

# **Activity 2 Explore the use of ICT as a thinking tool 10 minutes**

In the lesson, you used ICT to present a 'microworld' for pupils to explore. In this activity, you will look at a different use for the computer: as a generic *tool* for tackling a financial problem. You should make sure that the software is loaded onto the computer beforehand.

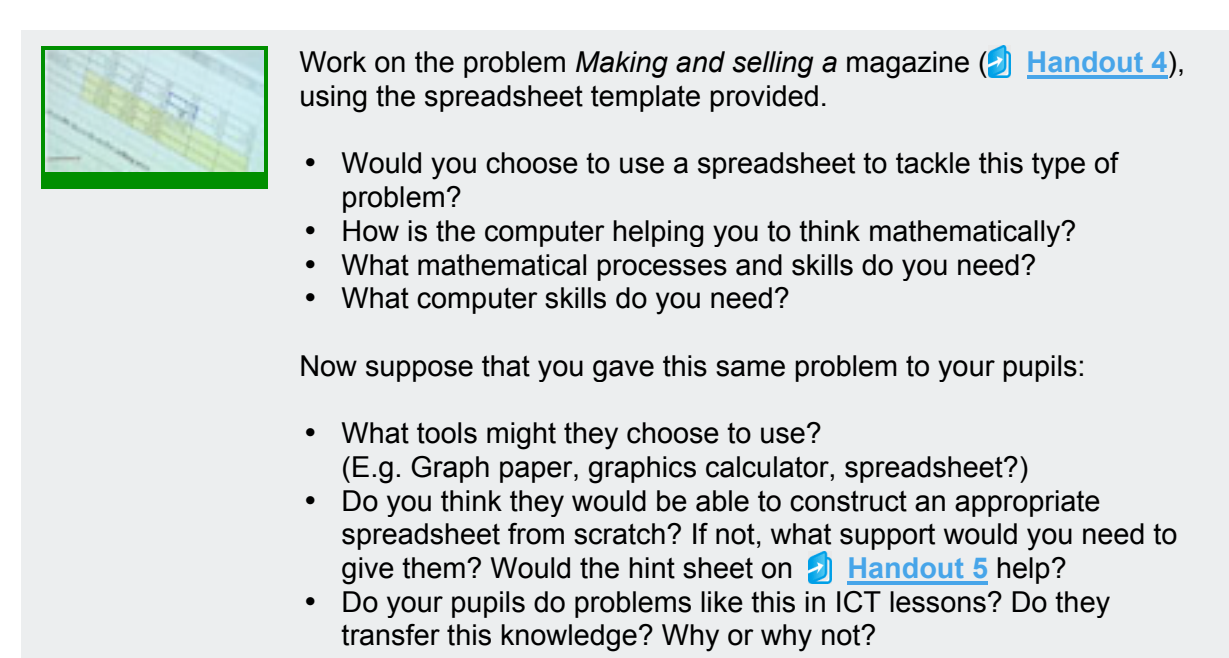

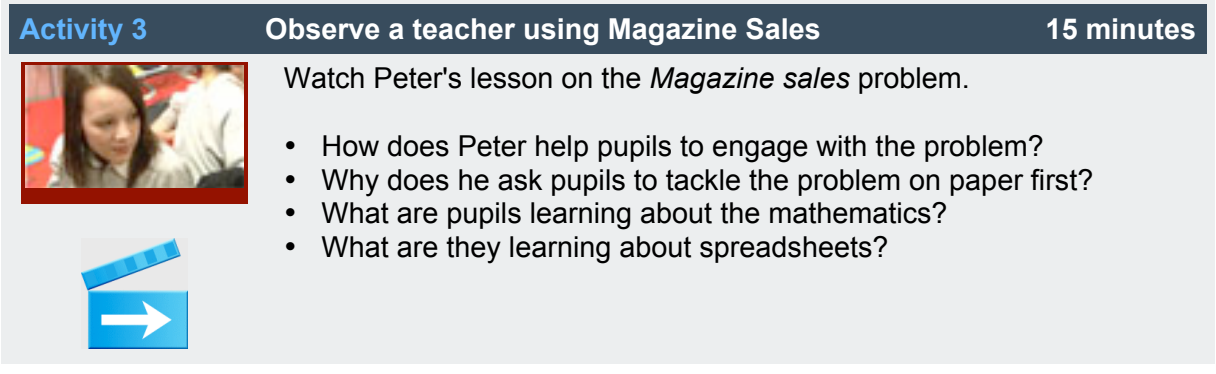

# **Activity 4 Relate ICT to the new programme of study for 10 minutes Mathematics**

The lessons you have seen represent two different uses of the computer in mathematics lessons. The new curricular emphasis on unstructured problems, where success depends on selecting the appropriate mathematical tools, suggests that teachers may need to change the balance of ways in which they use ICT. The following discussion outlines some of the issues involved.

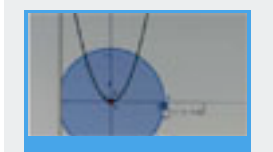

The programmes of study for maths emphasise the need for pupils to learn how to represent, analyse and solve unstructured problems with ICT. Discuss how you can use ICT to develop the Key Processes as shown on **Handout 6.** 

# **Representing**

• Can you give examples to show how ICT can be used to help pupils represent problems mathematically?

# **Analysing**

• How can ICT encourage mathematical analysis and reasoning?

# **Interpreting and evaluating**

• How can you encourage pupils to interpret results and form hypotheses?

# **Communicating and reflecting**

• How can ICT be used to help pupils communicate their thinking to others?

The pieces of software shown in this video segment were selected rather arbitrarily for illustrative purposes. However, they should all be freely available to schools. They are, in order of appearance:

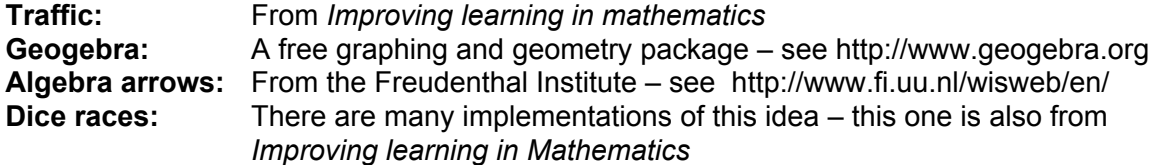

(For details on *Improving learning in mathematics* search for it on www.ncetm.org.uk)

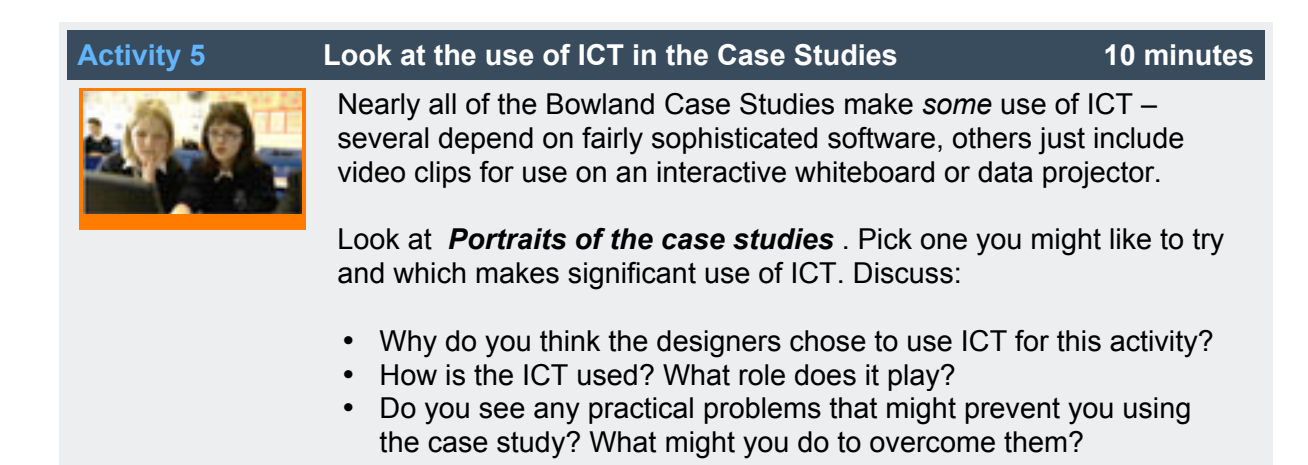

*Portraits of the case studies* - available from the *Bowland Maths – an introduction* section of the DVD/Website - gives thumbnail sketches of each case study and the mathematics involved, analysed against the KS3 Programmes of Study.

The case studies featured in this video segment – which were selected quite arbitrarily – are, in order of appearance:

- Crash test
- PointZero
- Mystery tours
- Outbreak
- Reducing road accidents

# **Activity 6 Consider using other resources to provoke thinking 10 minutes**

Work on rich, less structured mathematical tasks should be supported by a selection of resources freely available to pupils. Depending on the problem, these can include:

- Clipboards and pencils
- Rulers, compasses, stop watches and other "handhelds"
- Counters and cubes
- Large paper for making posters
- Calculators (regular and graphical)
- Computers, scanners, printers and various software tools, where practicable…

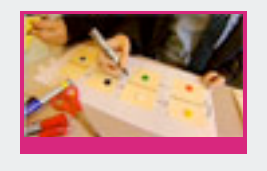

- Which resources do you have in your classroom?
- Who decides when they are used?

Resources directly influence the ways in which pupils think about problems.

• Can you give examples from your classroom where the resources have helped or hindered learning?

# **Further reading**

See **Handout 8** for a list of references.

# 1 Two microworlds to explore

# **Spirolaterals**

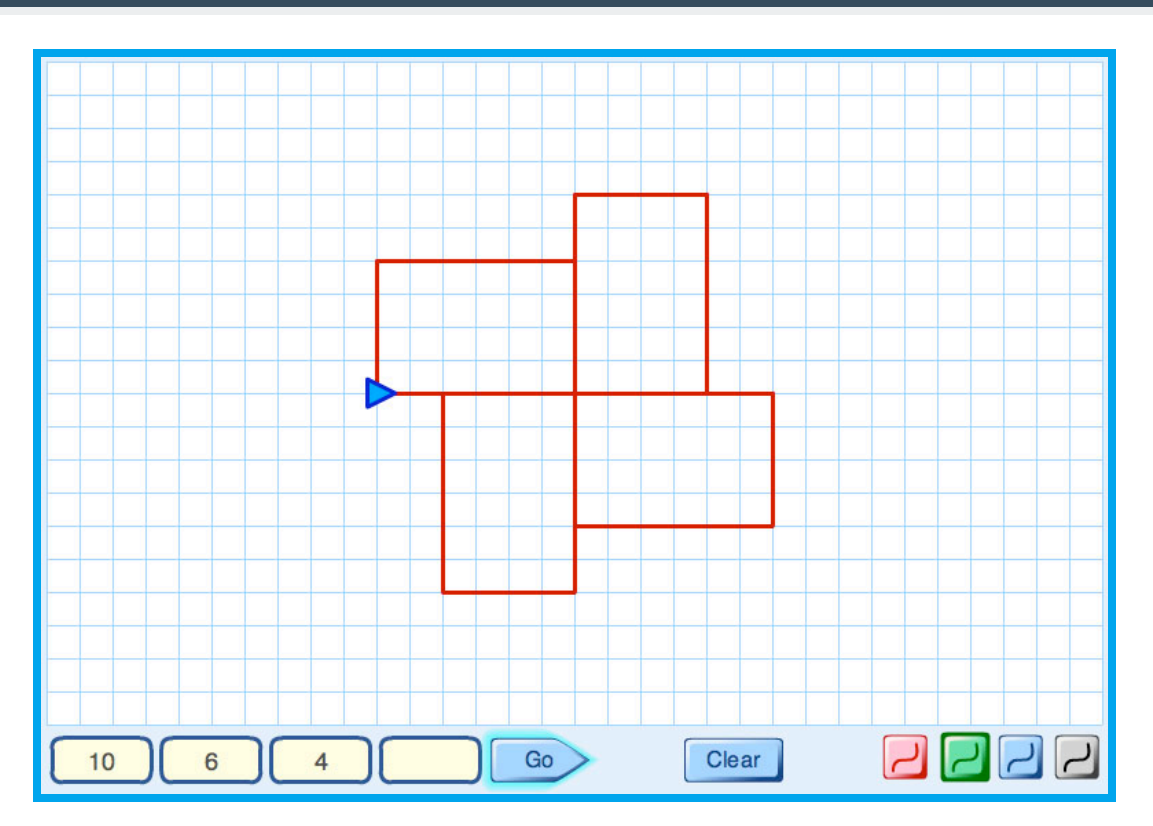

Type some numbers into the *Spirolaterals* machine. Press "Go" and watch what happens.

- How do the numbers control what is drawn on the screen?
- List some questions to explore. These might start like this: "How can we make the computer draw ....?" "What will happen if we .....?"

Try and answer your own questions!

- Make up some conjectures. These might start like this: " When you use three numbers then ..."
	- " When you repeat a number then ..."
	- " If you change the order of the numbers then ..."

Can you *prove* your conjectures?

# 1 Two microworlds to explore (continued)

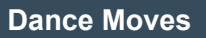

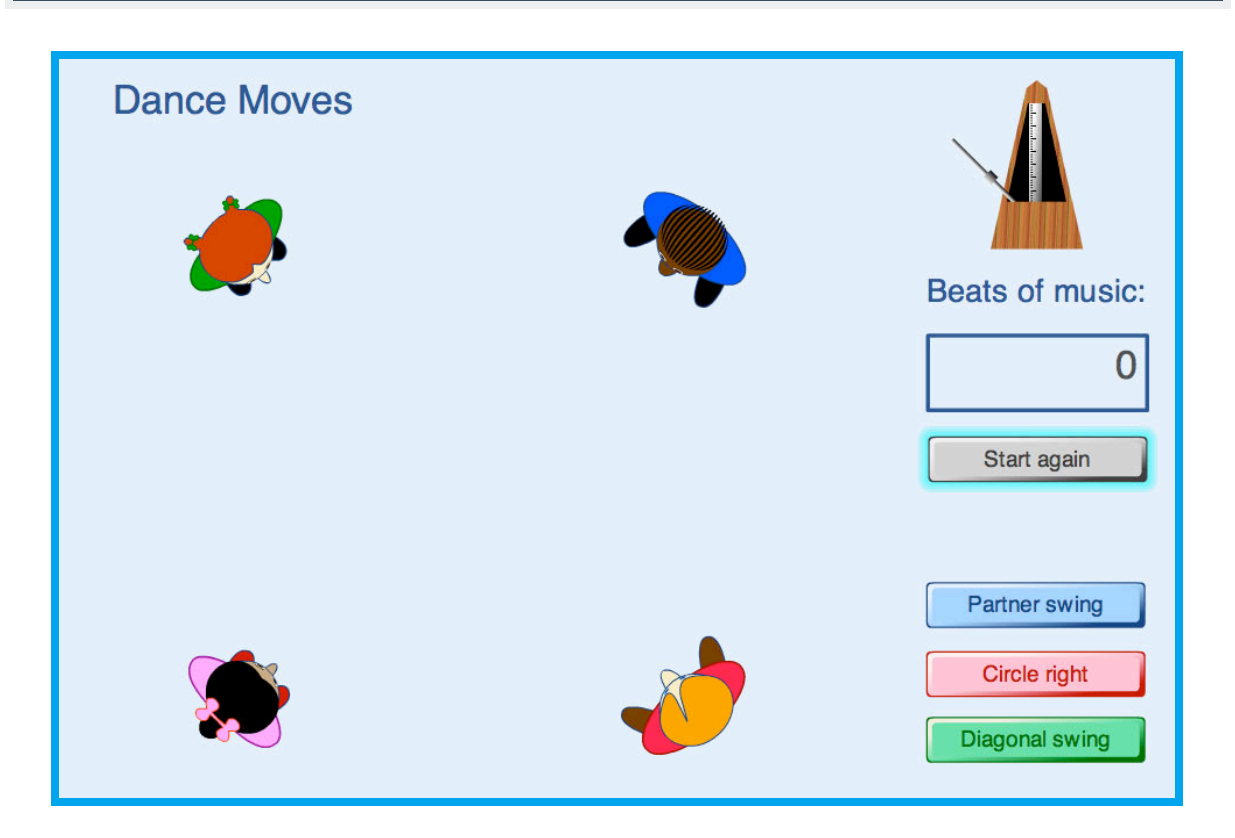

Try clicking the different buttons on the software:

- Describe, as precisely as you can, what each button does.
- Write down some problems that occur to you. These might start like this: "How many different ways...?" "How can I make the dancers move so that...?" "How many beats would....?" "Can I get the dancers to do .... in .... beats?"

Now try to solve your own problem.

• Make up some conjectures. These might start like this: " You can make the dancers reach every position in ..." " It is impossible to ..."

Can you *prove* your conjectures?

# 2 Roles of ICT in the maths classroom

In other subjects, such as English and Humanities, generic tools such as word processors and the internet support research, writing and presentation without fundamentally altering the nature of the subject. In Mathematics, ICT has a more complex and disruptive effect. Here we identify 3 fundamental aspects of ICT use which may be overlooked in more detailed categorisation schemes. Each of these roles is important – but current practice tends to emphasise role 3 and neglect the others.

These roles are not completely defined by the particular software or technology in use, but also by task design, lesson planning and the behaviour of the teacher.

# Role 1: **A** "Thinking Tool" for representing and analysing problems

This requires the development of *transferable* ICT skills that enable the user to *research*, *analyse, model or visualise* a mathematical problem or to *communicate* their findings. Fluency in the use of calculators, spreadsheets, graphing and geometry packages is central here. Although this requirement is clearly suggested by the National Curriculum, there are two important obstacles to overcome:

- This aspect of the curriculum is not well represented in high-stakes assessment (including many computer-delivered tests) so it tends to be neglected.
- Ideally, this role requires ICT to be available as one of many resources in the maths classroom whenever pupils are working on unstructured problems. An occasional lesson in the ICT lab built entirely around the computer is unlikely to achieve this.

# **Role 2:** A "Microworld", offering a rich domain to explore

The computer can simulate real or imaginary situations, such as scientific experiments, machines or puzzles or provide access to substantial, realistic data sets, enabling pupil explorations which would be tedious, impractical or impossible by other means. These may be delivered in the form of a dedicated, easy-to-operate "applet" or "microworld" or as a ready-built document for a spreadsheet or geometry tool.

Such activities may not require the sort of *transferable* ICT skills described above – often the designers will have kept such requirements to a minimum - but they can greatly enrich the range, depth and realism of problems encountered by pupils in the maths classroom.

# **Role 3: A "Didactic Tool", that explains and gives practice**

Here, ICT is used to support or replace the textbook, blackboard, teacher or examiner.

This can offer many advantages, such as aids to visualization, self-paced learning, instant feedback tests and enjoyable games for drill-and-practice. However, these uses do not usually foster the pupil's use of ICT as a mathematical tool or introduce richer problem contexts. Instead, the emphasis is on *delivering the traditional curriculum more efficiently*.

# 3 A checklist for using ICT

*Please don't be offended if the following advice seems obvious and patronising - we all suffer from occasional 'common sense failure' when confronted with ICT!*

# **Choose** *appropriate* **ICT resources**

- How will ICT contribute to the learning?
- Will the ICT be used as a thinking tool, a microworld or as a didactic tool?
- Who will be choosing whether or not to use the ICT?
- Which ICT resources will be available: an interactive whiteboard, data projector, graphical calculator projected on to a whiteboard, one standalone computer, a suite of computers, or a class set of graphical calculators?
- What software can I choose from?

Moving the whole class to an ICT lab is disruptive – and inevitably moves the focus of a lesson away from the maths and towards the hardware. Ideally, pupils should come to see ICT as part of their everyday mathematical toolkit. This is not easy, given limited resources.

- If you *do* have computers, graphic calculators or other ICT resources available in the mathematics classroom, try to ensure that they are available to any pupil (who can make a reasonable case for their use) when working on unstructured problems. Don't just wheel them out for lessons which "need" them – this applies to other, non-ICT resources as well.
- If pupils have home PCs but are prevented from using them for maths because of the cost of suitable software (such as spreadsheets or interactive geometry), remember that there are often good, free alternatives available.

# **Prepare the room**

- How will the ICT be used? Who will operate it?
- How will you arrange the room so that pupils have the space to discuss, and record their work, and so that you can monitor what they are doing?

Some school computer suites leave little desk space for writing – yet many ICT-based investigations are almost impossible without paper for notes and rough work. When recording, especially when using mathematical symbols and diagrams, word processors are no substitute for clipboards and paper.

# **Test the ICT resources**

- Have you installed and tested the software on *pupils'* computers not just your home machine or one reserved for staff use?
- If your school has a network, have you made sure that your software works when you are logged in as a *pupil*?
- What replacement activity will you use if there is, for example, a power cut?

Check the system requirements for your software, and whether anything needs to be installed before use. Some software requires "installation" to ensure that files are copied into specific places – you might need IT support to achieve this on a school network or computers with strict security settings.

Many educational "microworlds" and "applets" – can be run online, or just by opening a file, but they may also require specific "plug-ins" or "players" such as Flash Player, Adobe Reader, Java or QuickTime. These are usually free downloads – but will need installing. Even if you already have them, there may be a newer version available – worth checking if you are having problems.

Some "interactive" web sites – or other software that runs in a web browser can be blocked by security settings on your computer. Usually you will be offered an "allow blocked content" button – or similar.

# **Plan the types of output required**

- How will pupils save their work?
- How will pupils share their work with yourself and others? Can they project their work so that others may see and discuss it? Will they be able to use presentation software?

Both you and the pupils will want some record of their work. In some cases, this may just be written notes, in others a completed document in a word processor or spreadsheet. Some software might generate custom reports or printouts. Otherwise: Do pupils know how to capture "screen shots" and paste them into a word processor or presentation program to record their work? Saving files for later use can be a problem on school computers – find out from your IT support staff what the rules are at your school and make sure pupils follow any file naming conventions and save things in the correct place. If pupils are printing out to a shared printer, remind them ad nauseum to make sure that everything they print includes their name, and allow sufficient time for this.

# **Plan the lesson itself=**

- How will you group pupils?
- How and when will you work with the whole class? How and when will you work with small groups/ individuals?
- How will you support/challenge pupils who need extra help/find the work too easy?
- How will you discourage blind trial-and-error approaches?
- How will you enable pupils to present and share their work?

Time in the ICT lab will always be limited – try and make the most of it.

- Avoid taking time on "housekeeping" (collecting/returning homework, announcements) at the start or end of the lesson – can it wait?
- Try and ensure that the *previous* lesson is "wrapped up" on time so it doesn't spill over into the ICT time.

As soon as pupils get into the ICT room their attention will be drawn to the computers, so it is not a good environment for conventional teaching. Some Bowland case studies have one or more conventional lessons as preparation for an ICT session – allow *plenty* of time for this the first time you try the case study*.*

For further advice on planning to use ICT, we suggest reading the DCSF publication: *Integrating ICT into mathematics in Key Stage 3: 2003. This is available from:* 

**http://www.standards.dfes.gov.uk/secondary/keystage3/all/respub/ma\_integrate\_ict**

# 4 Making and selling a magazine

Some teenagers want to raise money by making and selling a new magazine.

They conduct a survey to find out how the selling price might affect the number of people that will buy it. They ask the following question to 100 people:

**"How much would you be prepared to pay for this magazine?"**

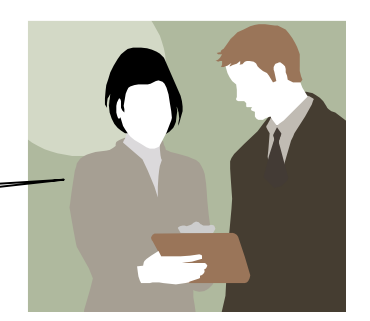

This is what they find:

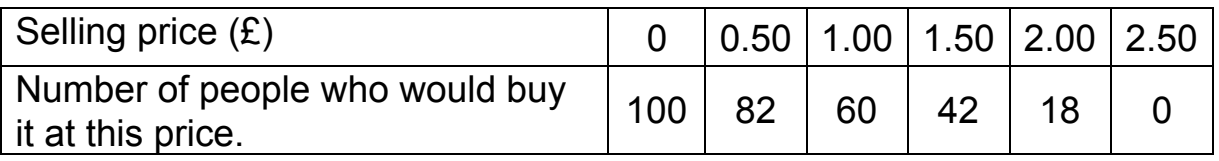

Each magazine costs 10 pence to make.

What should the selling price be in order to make the most money?

Suppose production costs increase... how will this affect your answer?

# **Using a spreadsheet**

Kim has started to solve this problem with a spreadsheet.

See if you can work out what she has done and use the spreadsheet to solve the problem. (Start by changing Kim's name to your own!)

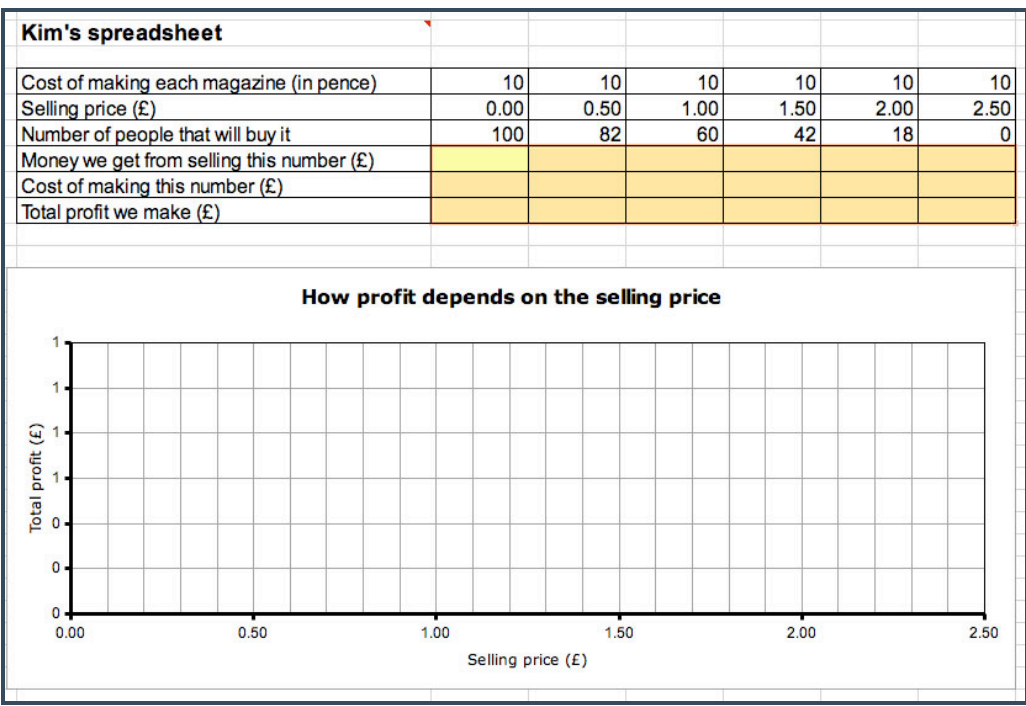

# 5 Spreadsheet Hints

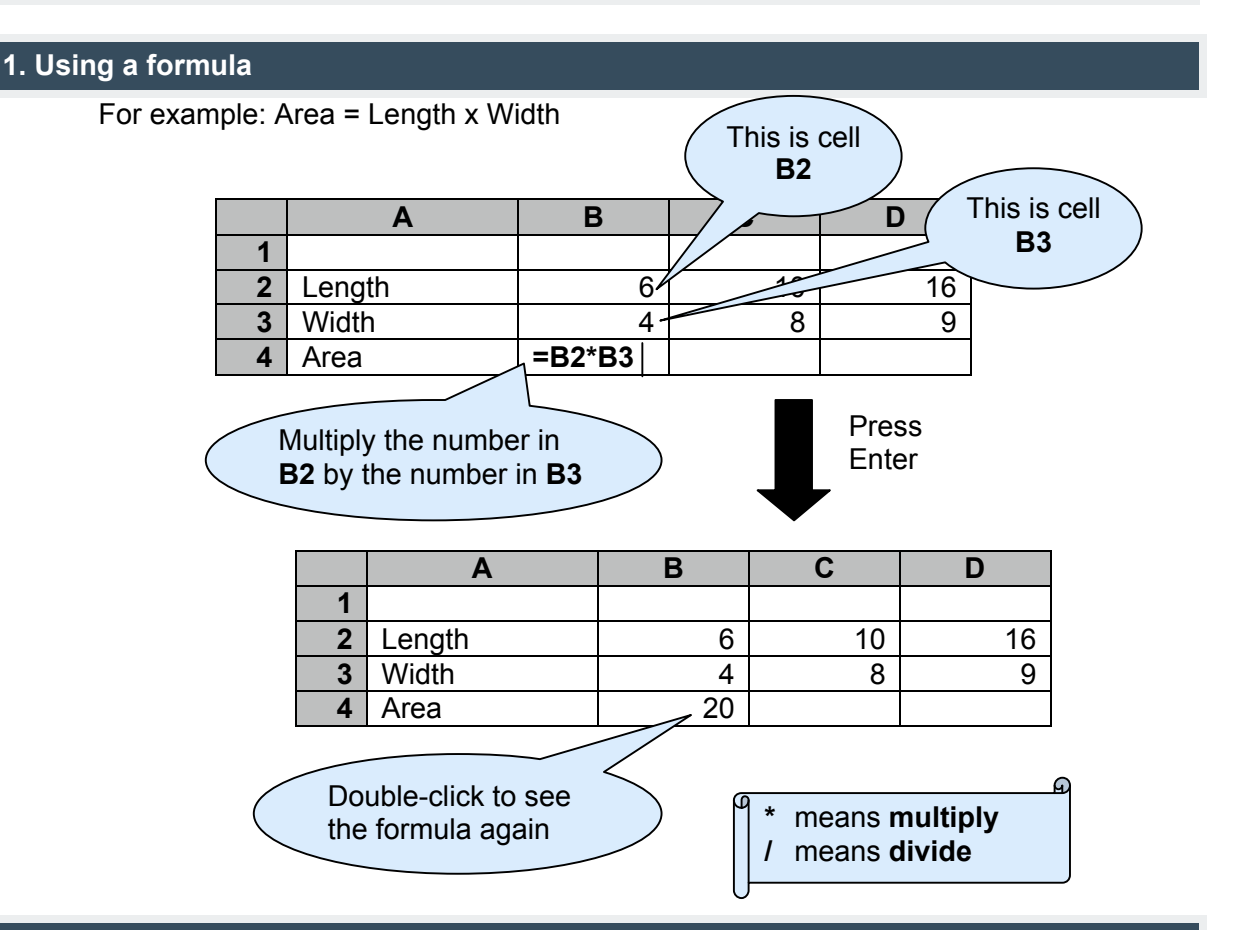

# **2. Copy a formula across rows…**

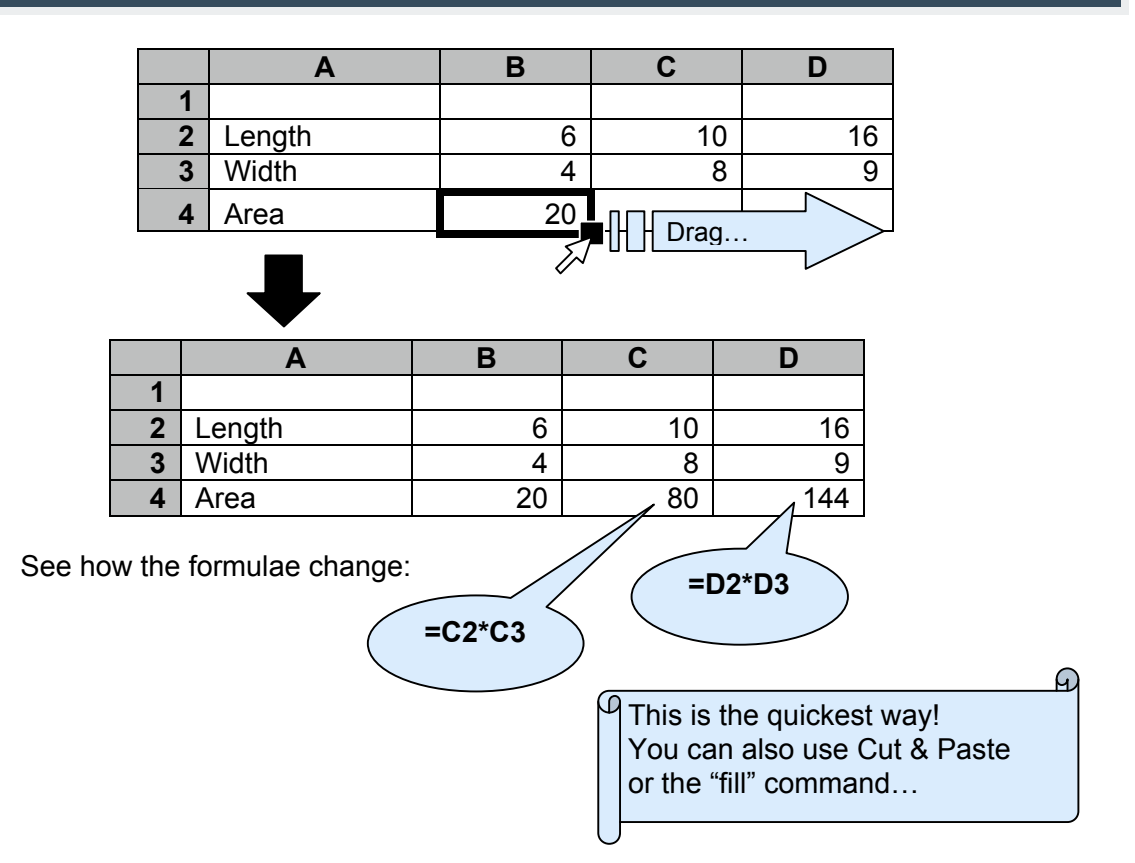

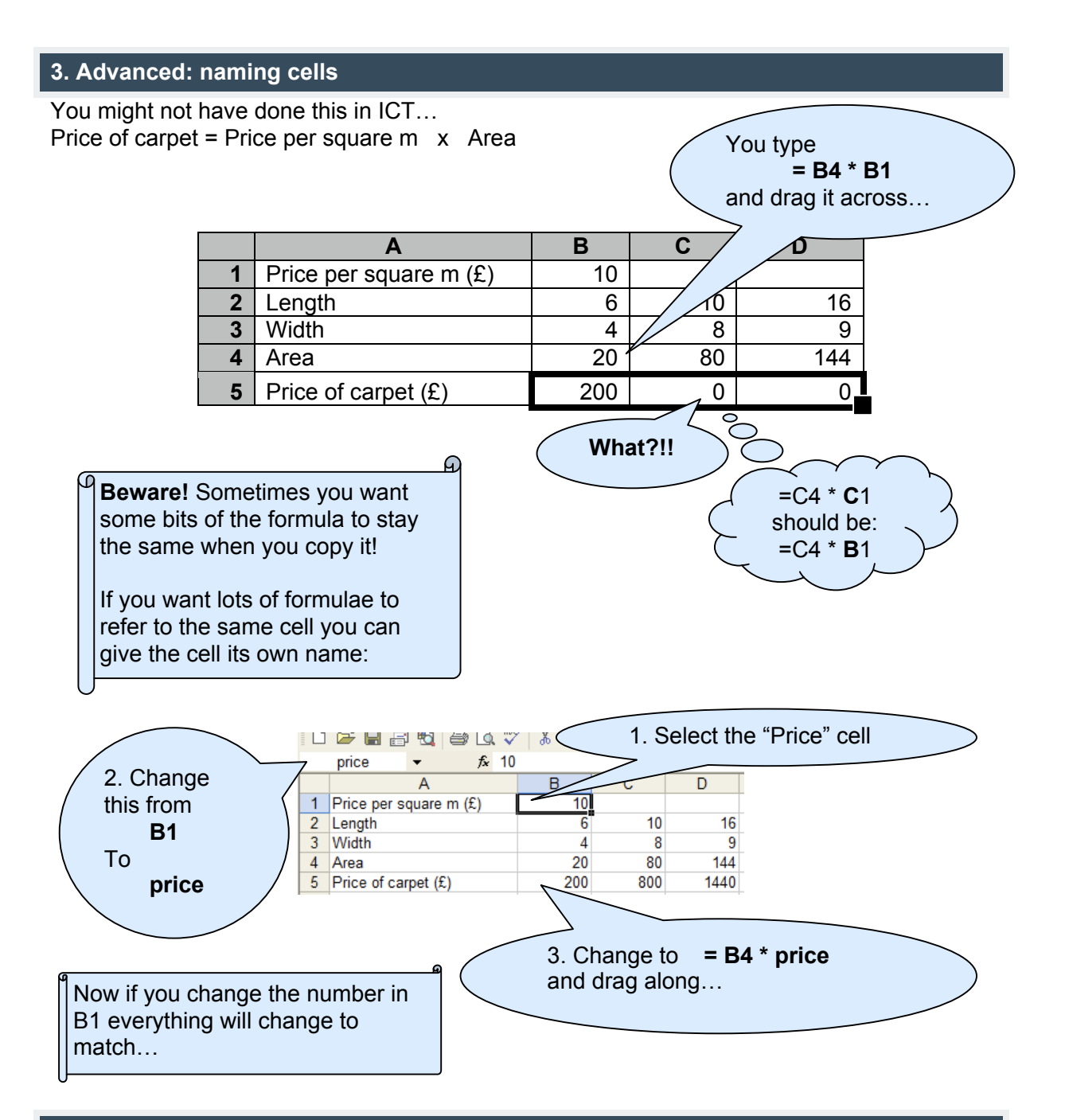

# **4: Teachers: using spreadsheets on a whiteboard**

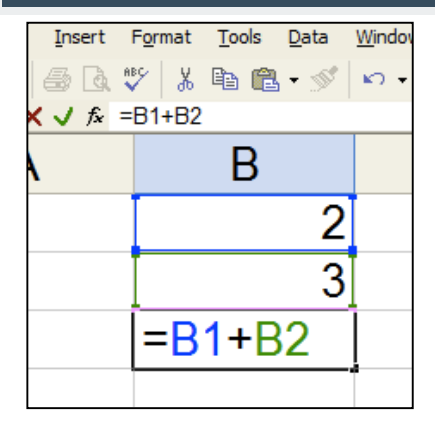

Choose "View -> Zoom" and experiment so that the spreadsheet is big enough to read easily.

You can also try "View -> Full Screen" to make the most of the screen.

**Ignore the formula bar if it is too small:** double-click on a cell to enter/edit a formula.

(Tools -> Options -> Edit -> Edit directly in cell if it doesn't work)

# 6 Mathematics Programme of Study: Key stage 3

Some explicit references to the use of ICT are given below. These quotes are not meant to imply that these are the only uses of ICT. They are just a selection of examples to promote discussion.

**Under Key Concepts**, the programme of study states that:

• Pupils should be familiar with a range of resources and tools, including graphic calculators, dynamic geometry and spreadsheets, which can be used to work on mathematics.

**Under Key Processes,** the programme of study states that:

• **Representing:**

Pupils should be able to select mathematical information, methods and tools to use. ICT tools can be used for mathematical applications, including iteration and algorithms.

• **Analysing:**

*Use mathematical reasoning:* Pupils should be able to explore the effects of varying values and look for invariance and covariance. This involves changing values to explore a situation, including the use of ICT (e.g. to explore statistical situations with underlying random or systematic variation).

*Use appropriate mathematical procedures:* Pupils should be able to use accurate notation, including correct syntax when using ICT to record methods, solutions and conclusions estimate, approximate and check working. This includes representing the results of analyses in various ways (e.g. tables, diagrams and symbolic representation).

• **Interpreting and evaluating:**

Pupils should be aware of the strength of empirical evidence and appreciate the difference between evidence and proof. This includes evidence gathered when using ICT to explore cases.

• **Communicating and reflecting:** Pupils should be able to consider the elegance and efficiency of alternative solutions. These include solutions using ICT

**Under Curriculum opportunities** the programme of study states that:

The curriculum should provide opportunities for pupils to become familiar with a range of resources including ICT so that they can select appropriately. This includes using practical resources and ICT such as spreadsheets, dynamic geometry, graphing software and calculators, to develop mathematical ideas.

See: http://curriculum.qca.org.uk/subjects/mathematics/keystage3/

# 7 Notes on the problems

# **Spirolaterals**

This is an example of a microworld that only takes a few seconds to learn how to use, but is rich in mathematical possibilities. The computer version allows you to explore the relationship between the input numbers and the diagrams obtained.

Pupils may discover many things empirically. Explaining *why* these patterns work is of course an important, more advanced challenge:

- When a single number *a* is entered, a square with side length *a* is obtained.
- When two numbers *a, b* are entered, a rectangle with sides *a, b* is obtained:
- Any cyclic reordering of the three numbers: *(a,b,c); (b,c,a); (c,a,b)* gives the same design, but start in different places:

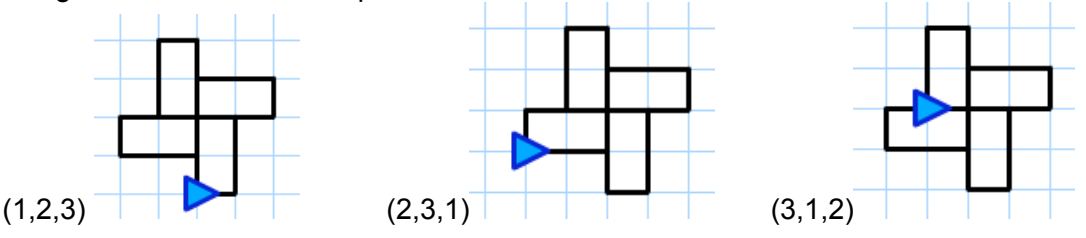

• Changing the cyclic order of the three numbers *(a,b,c)* to *(a,c,b)* produces a reflection:

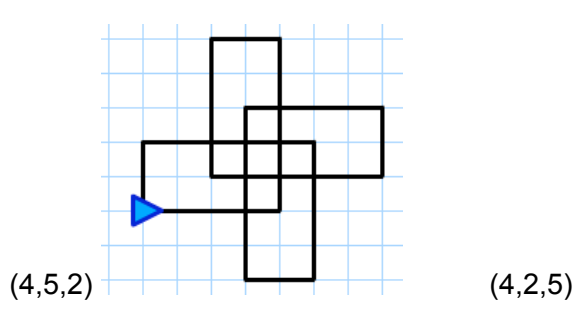

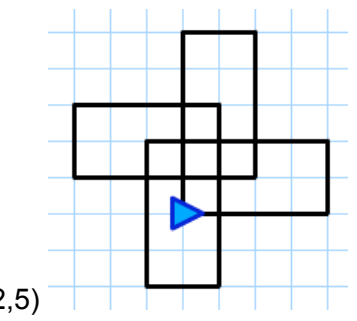

• Three numbers where one or more is repeated *(a,b,b)* or *(a,b,a)* give patterns with lines of symmetry:

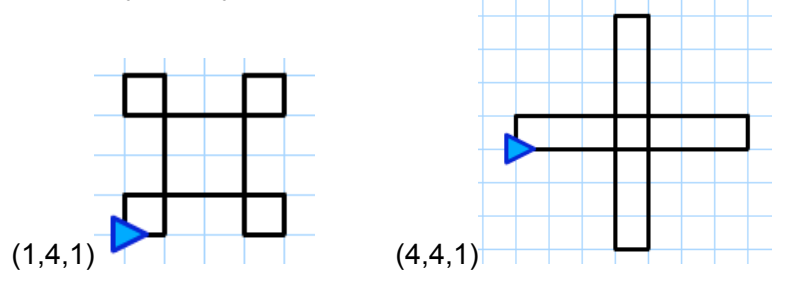

- Patterns with 4 different numbers *(a,b,c,d)* tend to "walk off" the screen...
	- if a>c, then walk is to the right; if a<c, then walk is to the left;
	- if b>d, then walk is upwards; if b<d, then walk is downwards;
	- if one pair are equal, a=c or b=d then the walk is vertical or horizontal, respectively.
	- if a=c and b=d the we get a rectangle.

So, (1,2,3,4) is to the left and downwards; (1,4,3,2) is to the left and upwards;

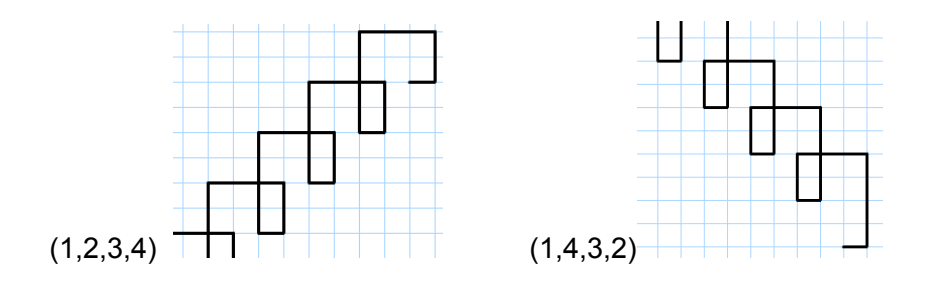

 $(1,3,4,3)$  is horizontal to the left;  $(1,3,1,4)$  is vertical downwards;

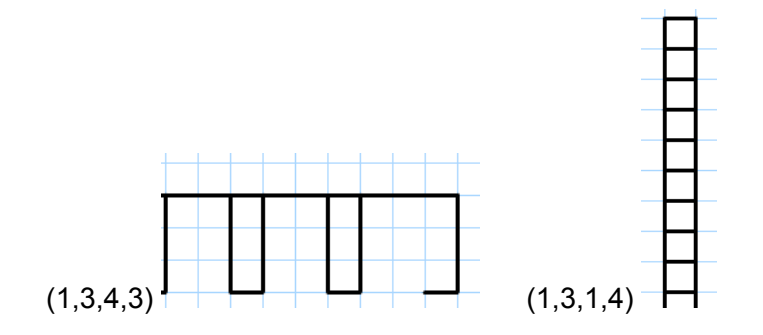

(2,3,2,3) is a rectangle:

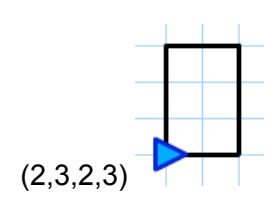

# 7 Notes on the problems (continued)

# **Dance moves**

# We first identify some of problems that may be asked:

- What effect does each button have? (It creates a movement and a new state).
- How many beats does each move take?
- What final positions can the dancers get to?
- Which positions are impossible?
- How many beats are needed to go through all the possible positions? What is the smallest number?
- Suppose you don't repeat the same move twice running. What is the quickest way to get to all the positions?
- Is it possible to design a dance that lasts 64 beats, goes through all positions and returns to the start position?

To begin with we might ignore the actual movements made by the people and will just consider starting and finishing positions after each movement. We can represent different moves by the letters *S*, *C* and *I* respectively (we use *I* because the overall effect is to leave the positions unchanged and *I* is conventionally used for the identity operation) :

- **Partner swing (***S***) (4 beats)** Dancers swing their partners through 180°. This results in the four dancers changing places in pairs and so the formation is 'reflected' in a vertical mirror line.
- **Circle right (***C***) (6 beats)** Dancers link hands in a star and rotate 270° anticlockwise.

• **Diagonal swing (***I***) (8 beats)**

A diagonally opposite pair holds hands and swings 360° returning to starting position while the other two dancers turn through 360° on the spot.

The final positions of dancers *Red, Pink, Green, Blue* may be recorded in many ways. We will represent positions and transformations as shown below, using the initial letters of the colours.

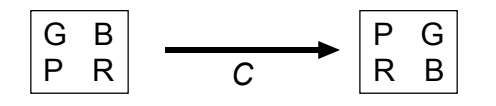

The diagram below shows the 8 possible configurations of the dancers and the moves that take them from one to another. These positions could be arranged on the corners of cube!

We have also attached a number of beats to each of the moves. This reduces the problem of finding patterns of moves that take a given number of beats to finding different pathways round the diagram. The diagonal swing has not been shown as this does not change the final positions, though it does add 8 to the number of beats.

# 7 Notes on the problems (continued)

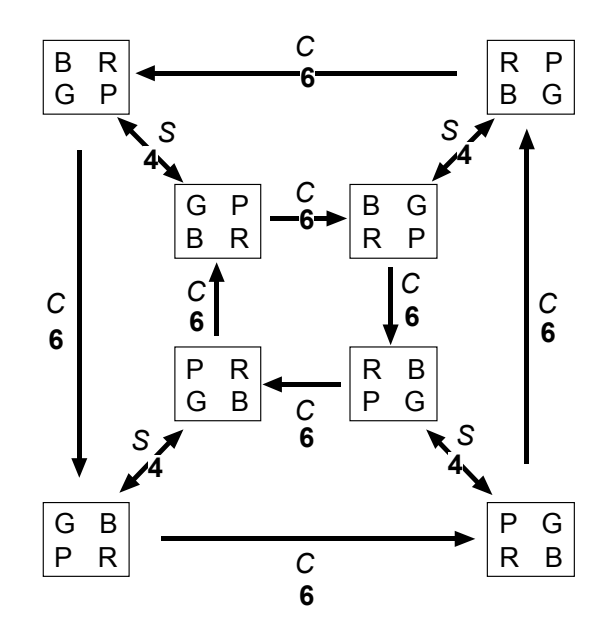

- The final positions are shown on the diagram. Others are impossible as the diagram proves!
- The diagram shows that the following sequences go through all positions in order and return to the starting position:

*CCSCCCSC; CSCCCSCC; SCCCSCCC; CCCSCCCS* These all take 44 beats.

- Separating repeated calls by a diagonal swing gives: *CICSCICICSC; CSCICICSCIC* as the quickest way without repeating moves. These take 68 beats.
- The design task is therefore impossible!

Mathematicians will recognise that the two operations *S* and *C* generate a dihedral group of order 4. (Here *CC* is represented by *C2* for example). As the diagram shows, *SC≠CS*

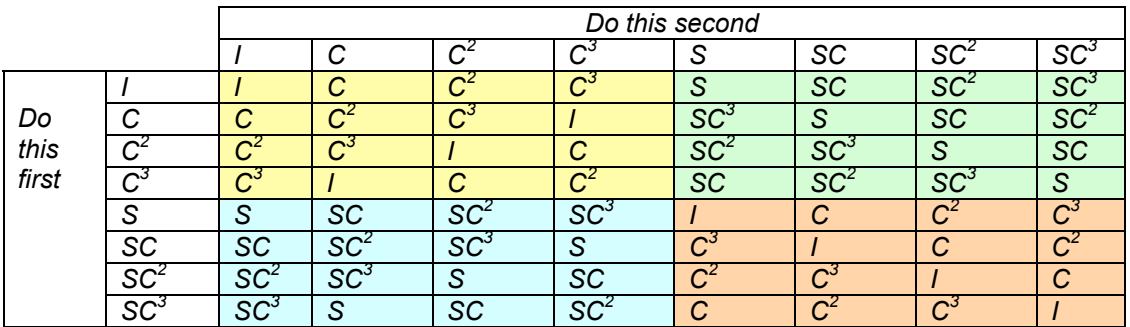

For an analysis of country dancing we suggest you visit http://www.edmath.org/copes/contra/.

# 7 Notes on the problems (continued)

# **Producing a magazine**

This is an example of a problem where a generic piece of software (a spreadsheet) can be used as a tool for solving an everyday problem.

The initial problem may be solved graphically. It looks like the best selling price will be between £1.30 and £1.40, generating a profit of £60 from the people interviewed.

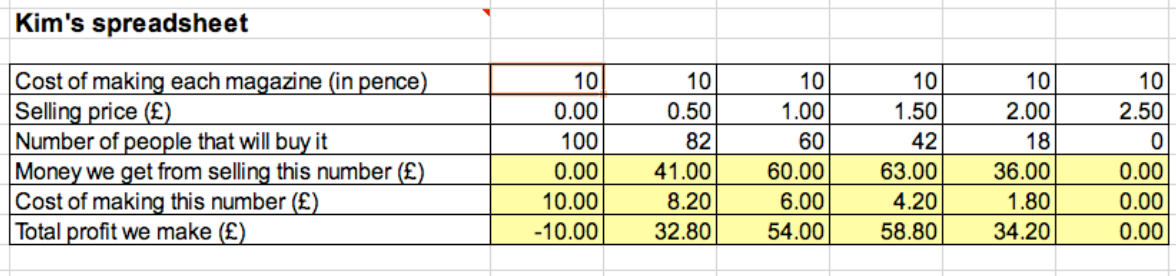

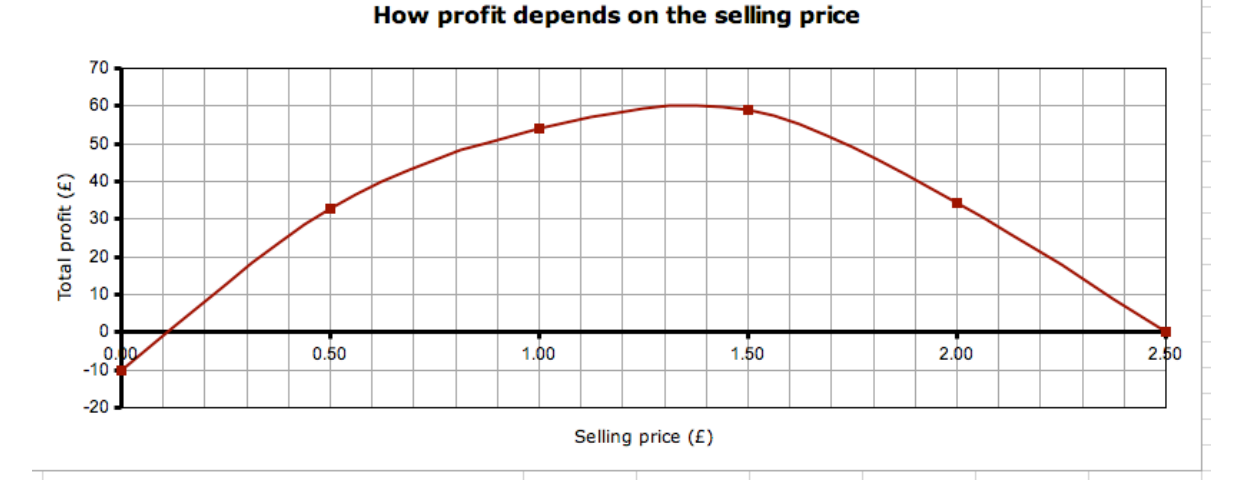

By varying the cost price and examining the graphs obtained, one may deduce that as production costs rise, then so does the optimum selling price - but not by much.

# 8 Suggested further reading

*A 200 year old problem that can lead pupils to high levels of pupil thinking and activity.* Leadbetter M (2007) 'More than ladders' *Mathematics Teaching,* 207, pp 9-11 http://www.atm.org.uk/mt/archive/mt204files/ATM-MT204-09-11-mo.pdf

*An investigation of what teachers see as the issues on teaching mathematics with ICT.* Hennessy, S., Ruthven, K., & Brindley, S. (2005). Teacher perspectives on integrating ICT into subject teaching: Commitment, constraints, caution and change. Journal of Curriculum Studies 37 (2) 155-192.

Available online at http://dx.doi.org/10.1080/0022027032000276961

*What disaffected pupils can learn with ICT.* Papert, S and Harel I. 'Situating Constructionism' in Harel, I. and Papert, S. (1991) *Constructionism*, Norwood, NJ: Ablex Publishing Corporation Available online at http://www.papert.org/articles/SituatingConstructionism.html

## *Using microworlds in learning mathematics.*

Healy' L. (2008) 'Charting the microworld territory: the placing of theoretical signposts Symposium on the Occasion of the 100th Anniversary of ICMI Available online at http://www.unige.ch/math/EnsMath/Rome2008/WG4/Papers/HEALY.pdf

*Coming right up to date with ICT.*

Oldknow A (2008) '*It's 2008 - So what you got to offer, then? - Using ICT to put learners in touch with mathematics*'. Available online at http://www.mei.org.uk/files/pdf/BectaArticleAOV2.pdf

*An overview of 'best practice' with ICT.*

Oldknow, A (Ed) (2005*) ICT and Mathematics: A Guide to teaching and learning Mathematics 11-16 using ICT*, The Mathematical Association, Leicester